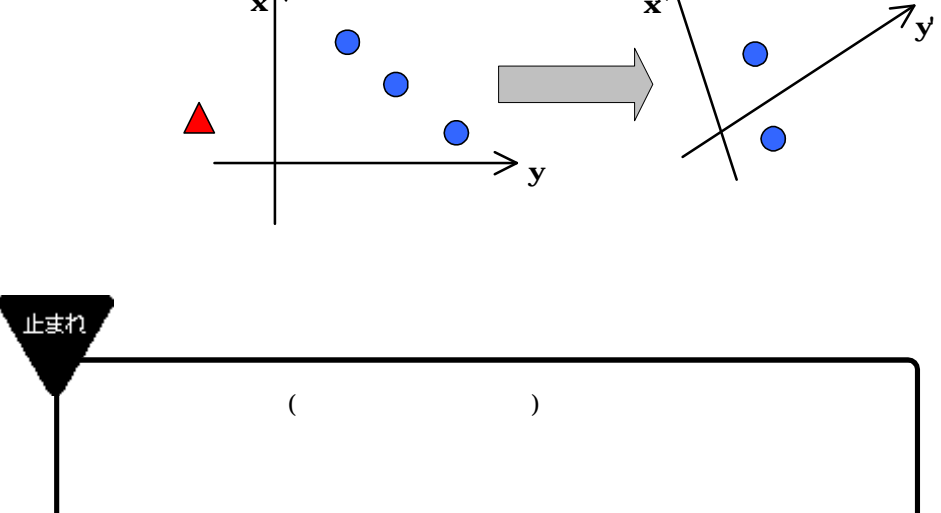

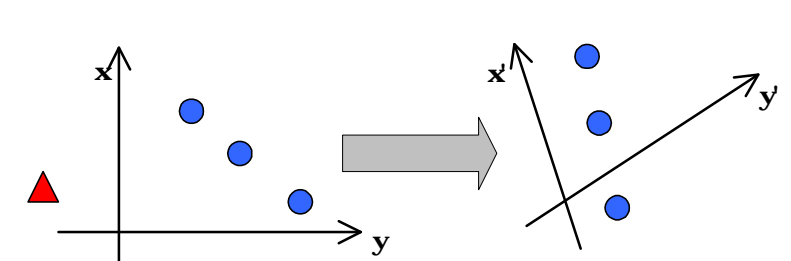

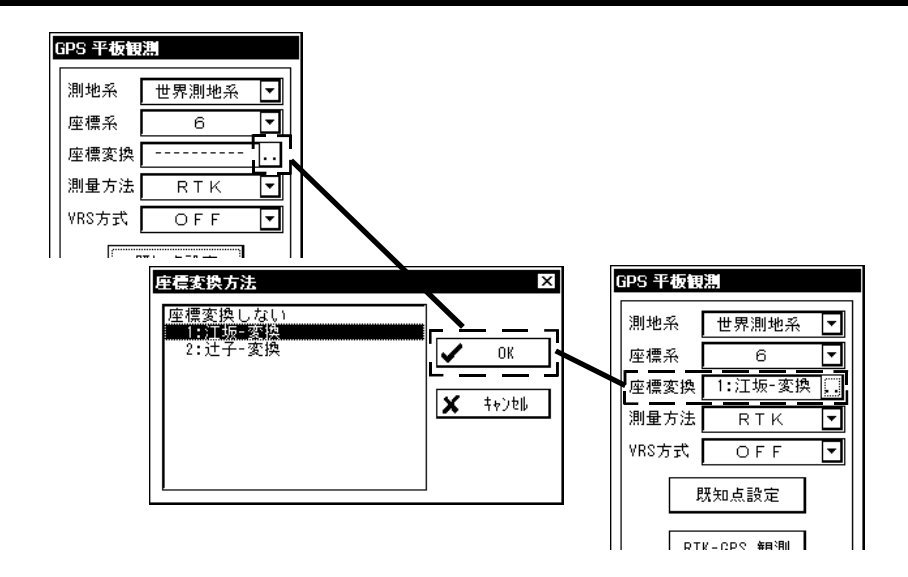

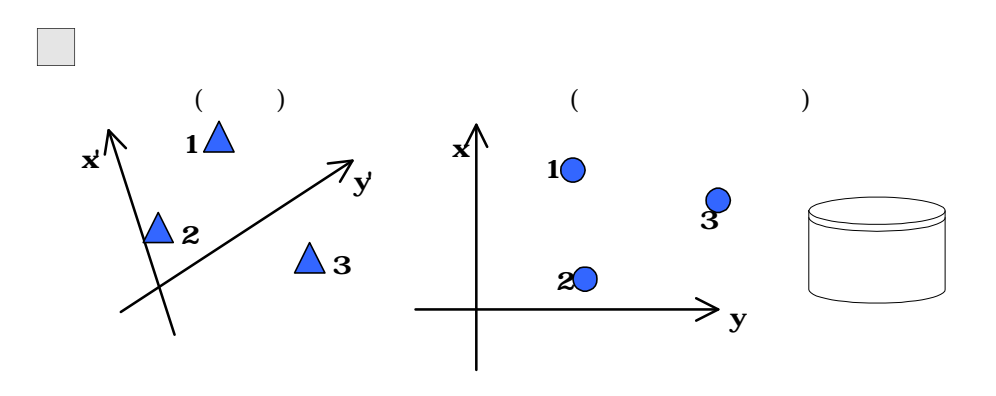

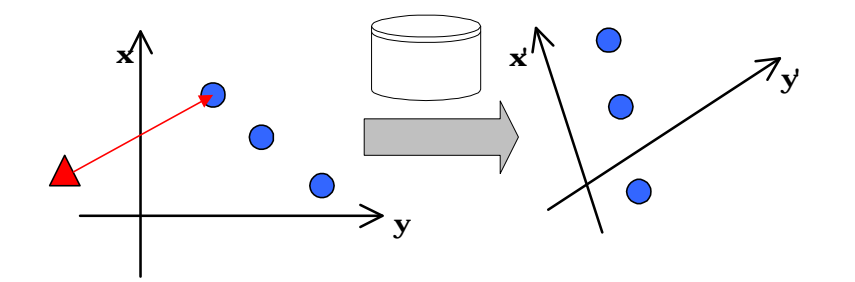

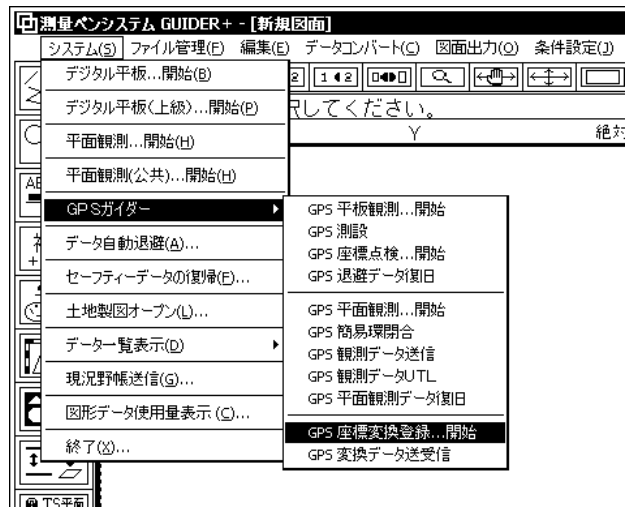

GPS  $\qquad \qquad \ldots$ 

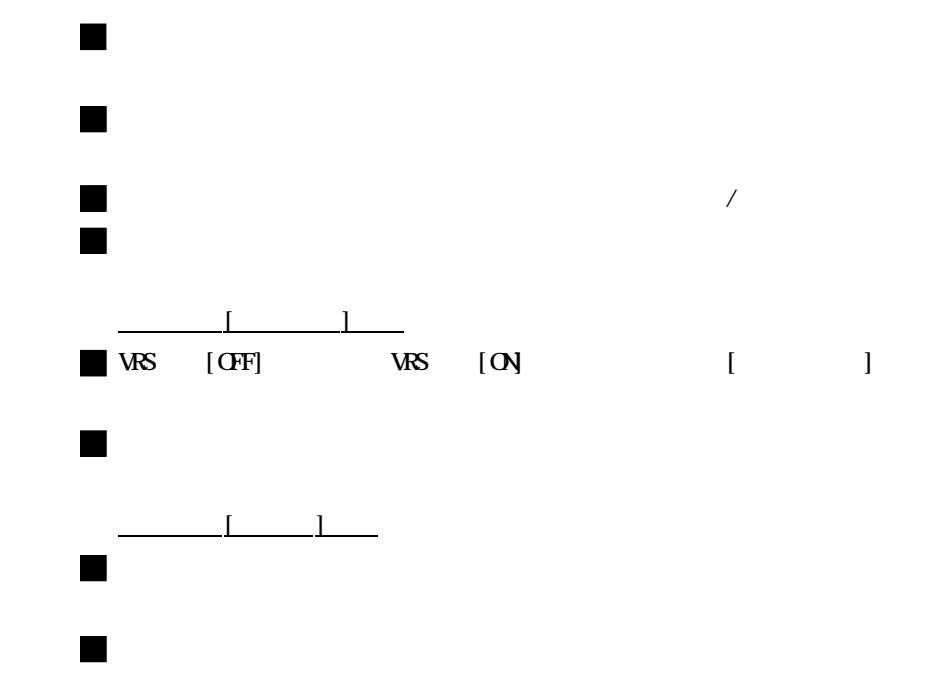

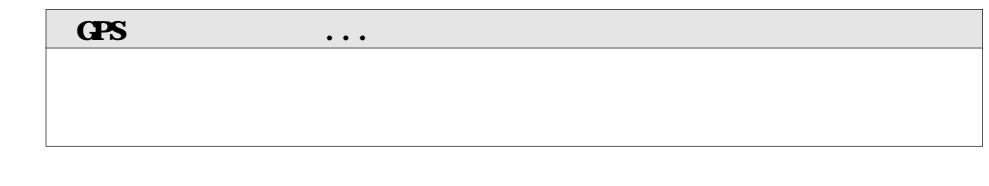

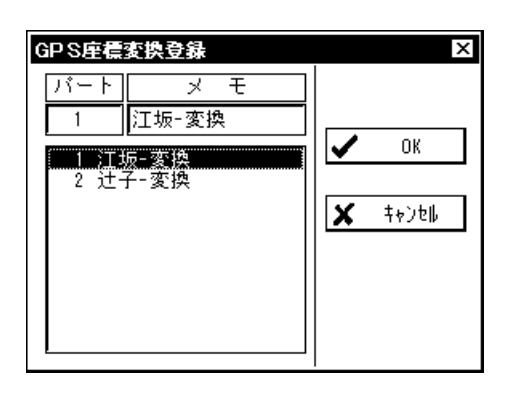

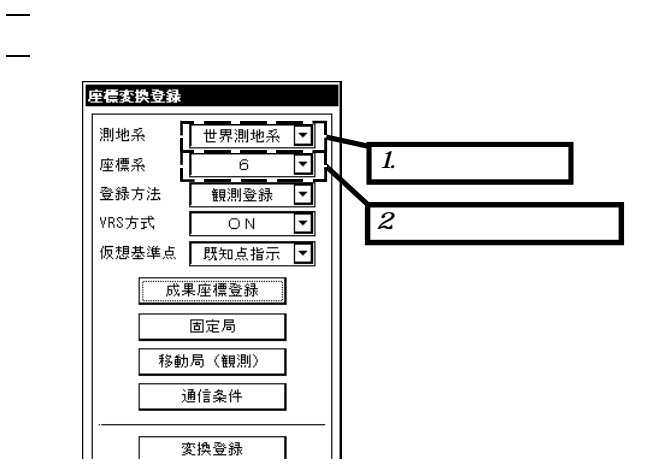

座標変換登録 測地系 世界測地系 7 座標系  $\overline{6}$ ⊡  $\frac{\text{d}}{\text{d}}$ 登録方法 観測登録 1.登録方法の選択 VRS方式  $\overline{ON}$ , . . . . . .

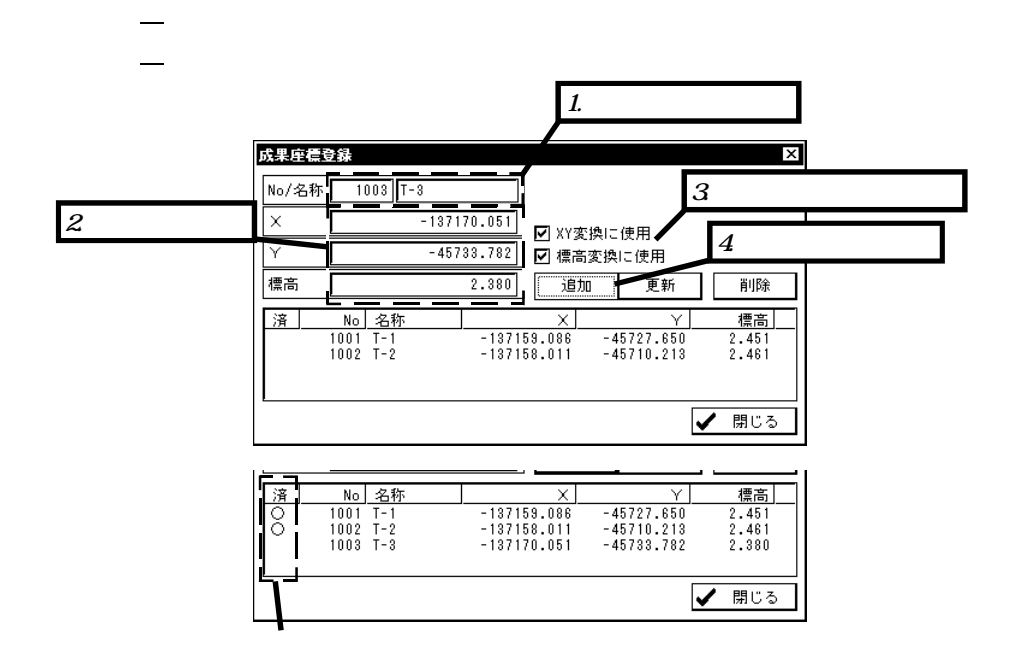

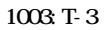

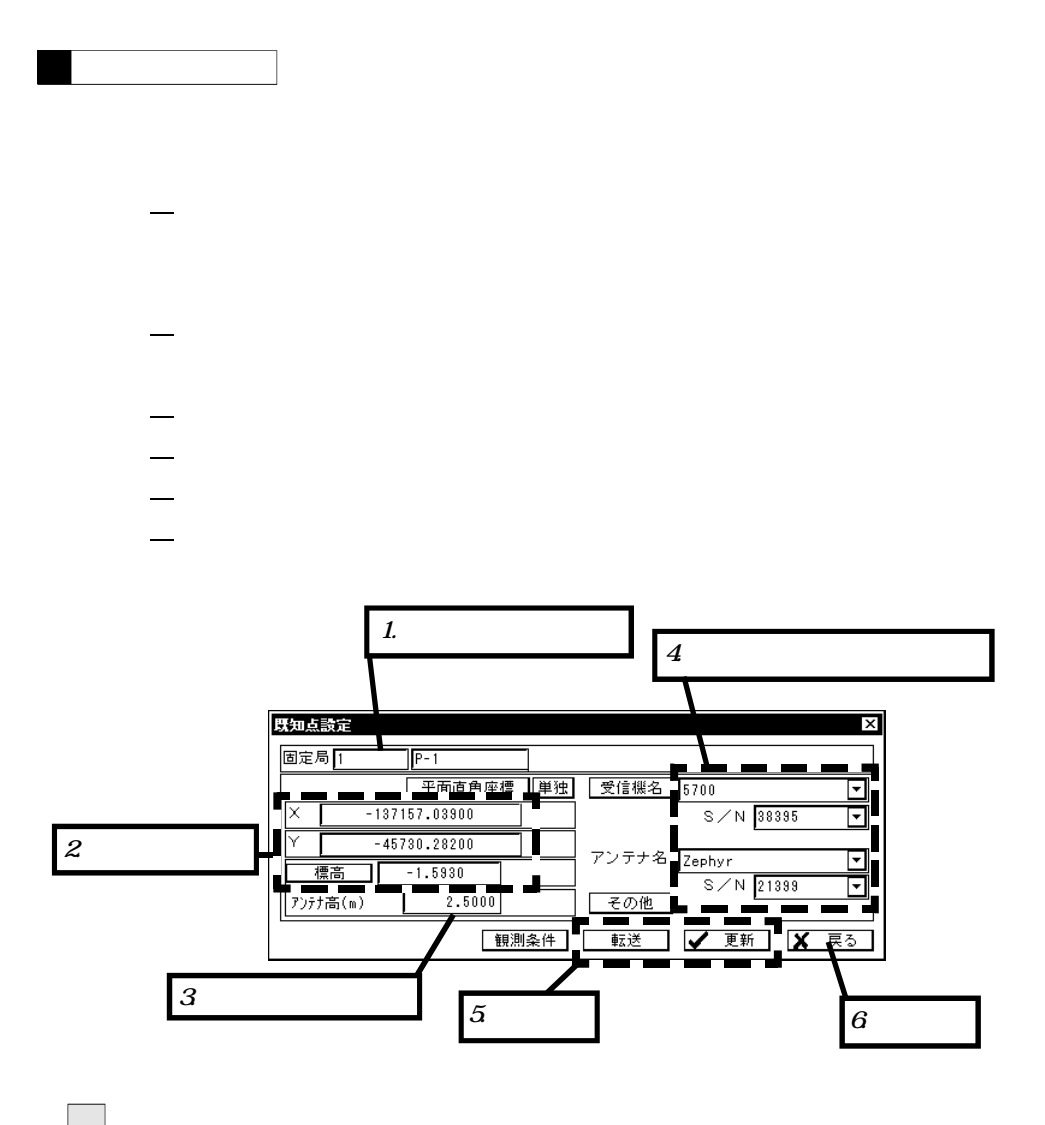

World Geodetic System

 $(WSS4)$   $(WSS4)$ 

![](_page_7_Figure_0.jpeg)

![](_page_7_Figure_1.jpeg)

![](_page_7_Figure_2.jpeg)

![](_page_8_Figure_0.jpeg)

![](_page_8_Figure_1.jpeg)

![](_page_8_Picture_25.jpeg)

![](_page_8_Figure_3.jpeg)

![](_page_9_Figure_0.jpeg)

## $W\!S$   $[0 \times 1]$

![](_page_10_Picture_71.jpeg)

![](_page_10_Figure_2.jpeg)

 $\bar{\rm{<}}$  $\overline{\phantom{a}}$ 

❀

![](_page_11_Figure_0.jpeg)

![](_page_12_Figure_0.jpeg)

![](_page_12_Figure_1.jpeg)

![](_page_12_Picture_126.jpeg)

![](_page_12_Picture_127.jpeg)

![](_page_12_Picture_128.jpeg)

![](_page_12_Picture_129.jpeg)

![](_page_12_Picture_130.jpeg)

![](_page_12_Picture_131.jpeg)

![](_page_12_Picture_132.jpeg)

![](_page_12_Picture_133.jpeg)

![](_page_14_Picture_53.jpeg)

![](_page_14_Figure_1.jpeg)

![](_page_14_Figure_2.jpeg)

![](_page_15_Figure_0.jpeg)